## シルガード®9サポートシステム 『ワクチンQダイアリー』

『ワクチンQダイアリー』はシルガード®9を接種する方が安心して接種ができる よう、接種に関する記録を保管し接種医の先生と共有するためのシステムです シルガード®9を接種する方みなさまにご登録いただきます

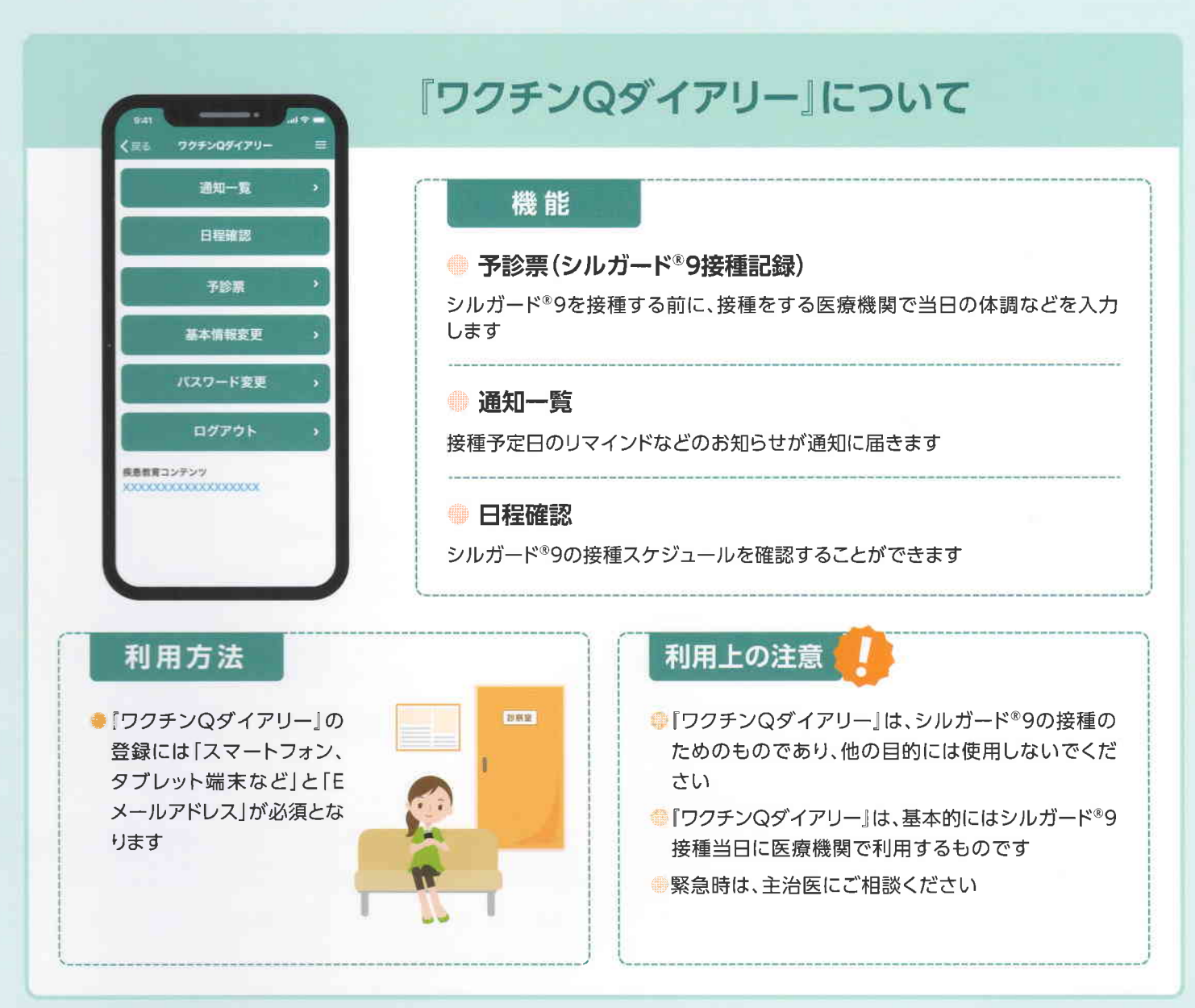

※画面は関発中のものです、実際とは一部、異なる場合がございます。

『ワクチンQダイアリー』を利用するにはこちらからアクセスしてください 新規利用登録/ログインをいただくことで利用可能となります -https://vaccine-q-diary.com/user/lp/

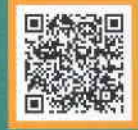

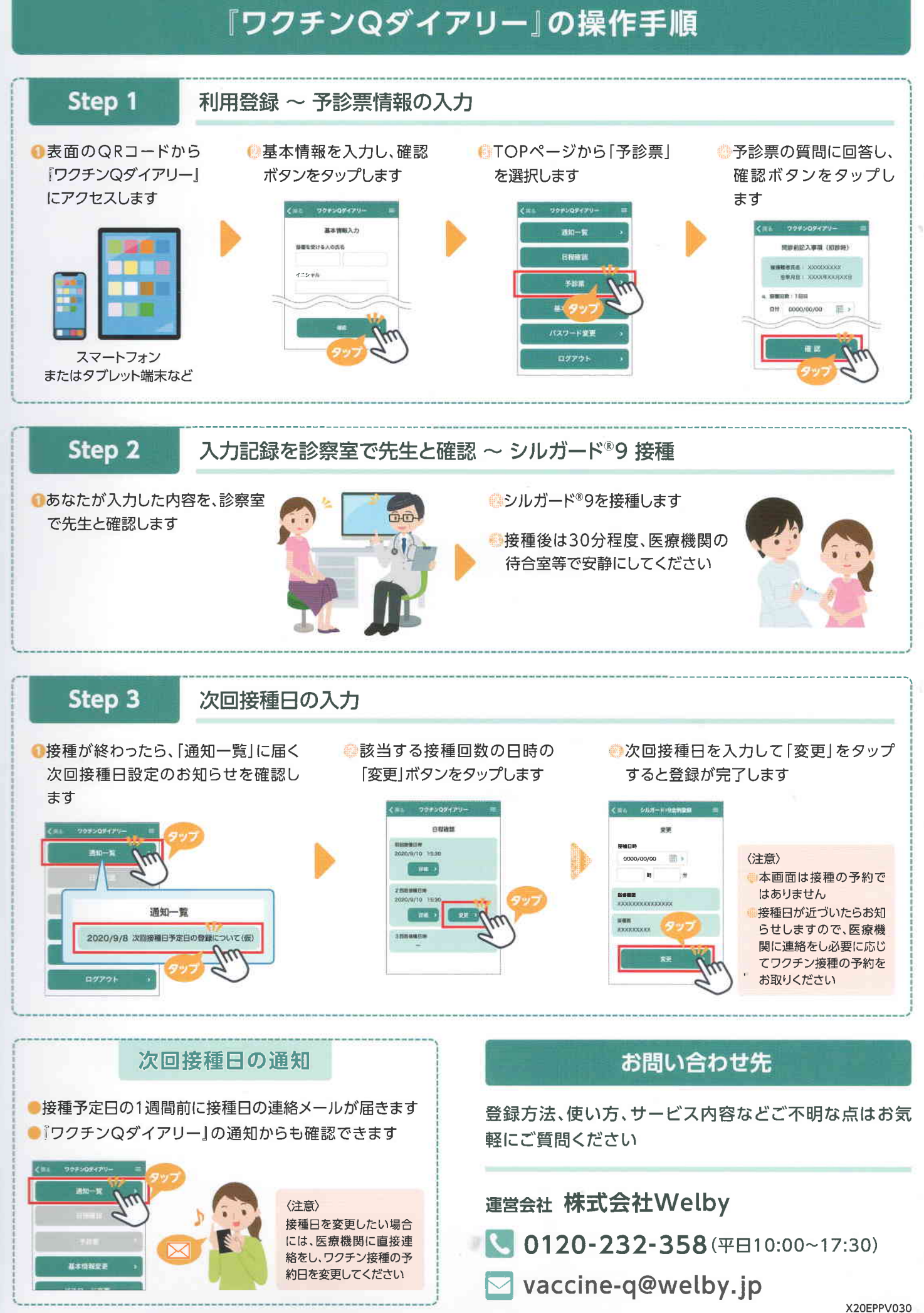

※画面は開発中のものです。実際とは一部、異なる場合がございます。

2021年1月作成